## **POLAR WALKTHROUGH**

## **Identifying RACGP and practice active patients**

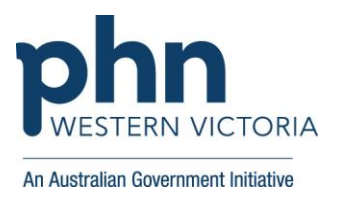

## **who have a certain diagnosis and are eligible for a careplan**

This activity guides practices to identify RACGP and practice active patients, who have a certain diagnosis, and are eligible for a GPMP, TCA or review.

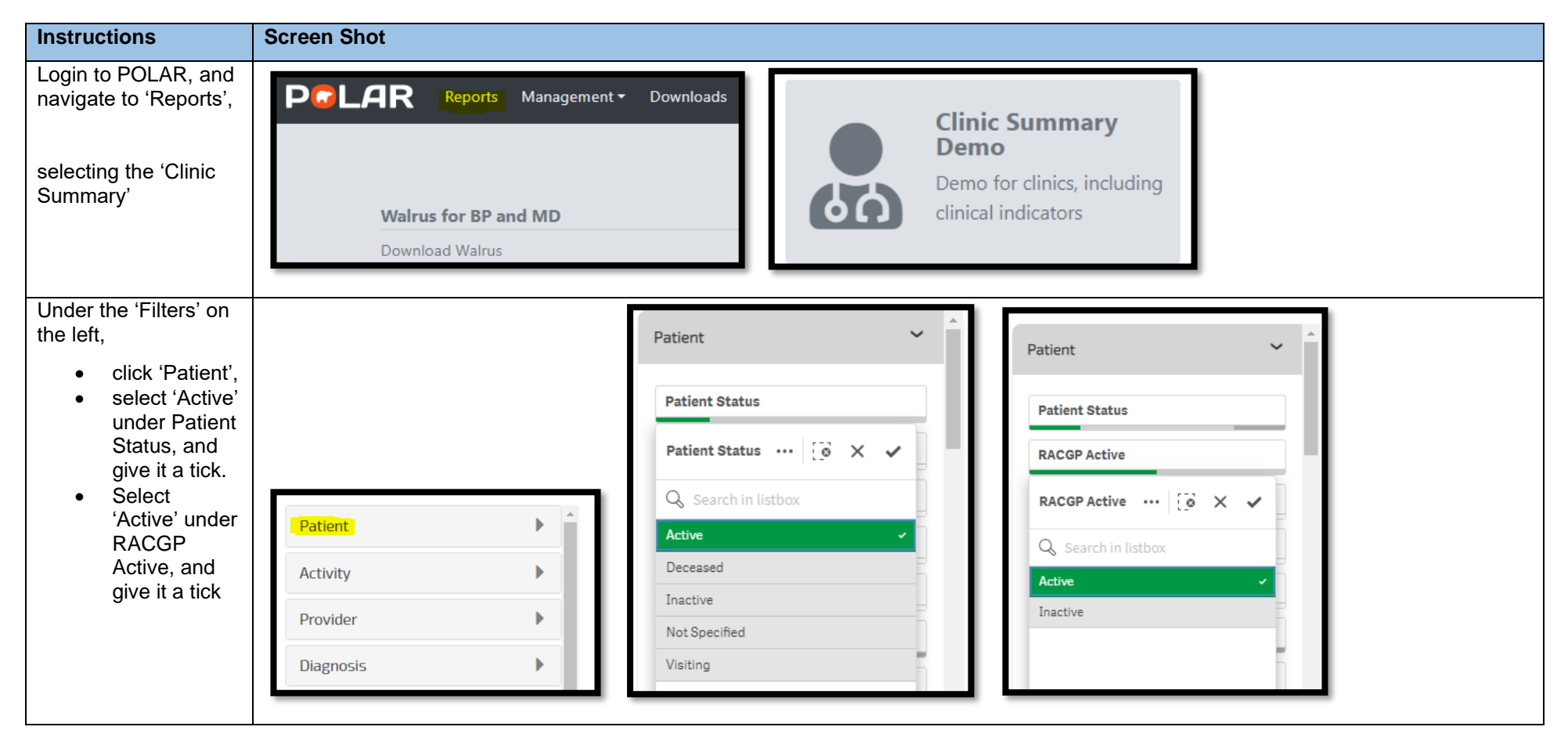

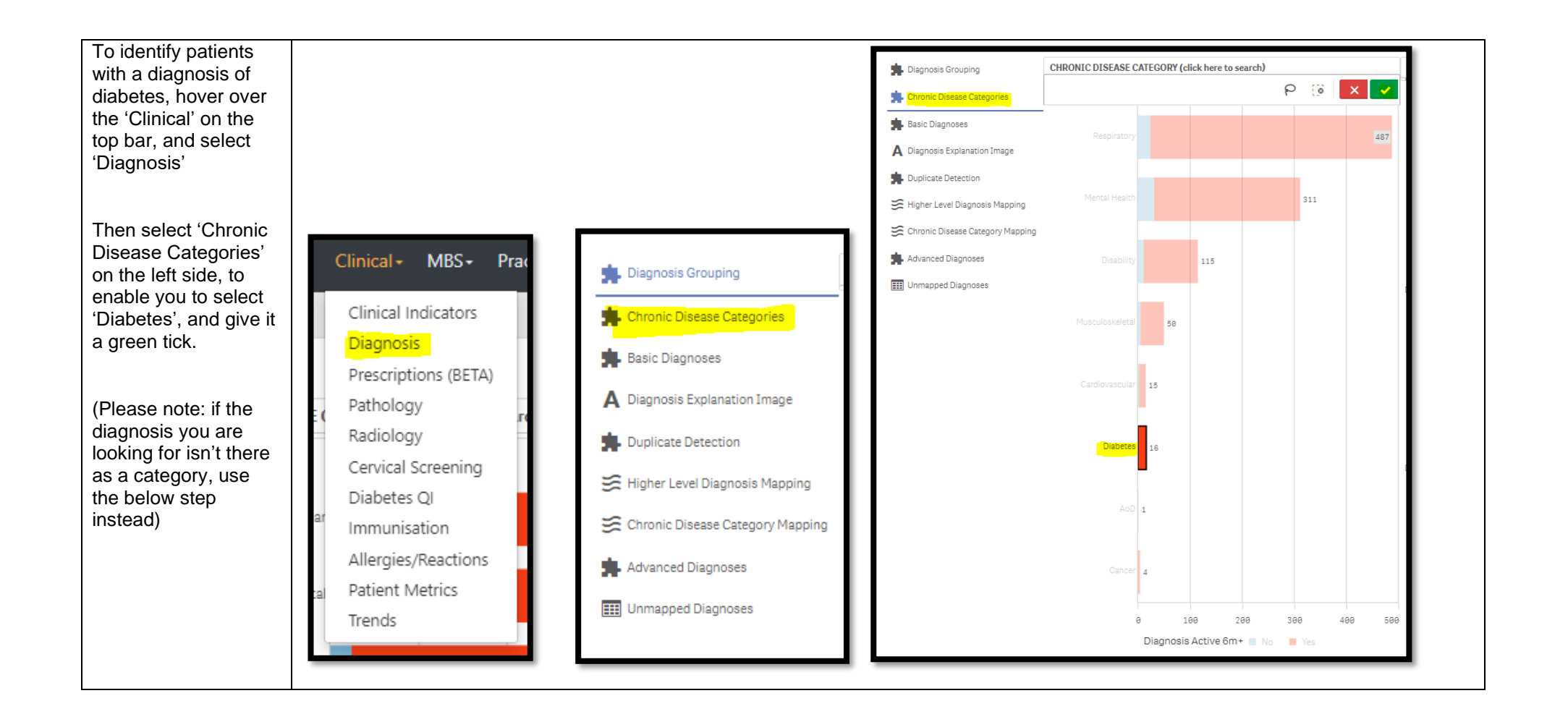

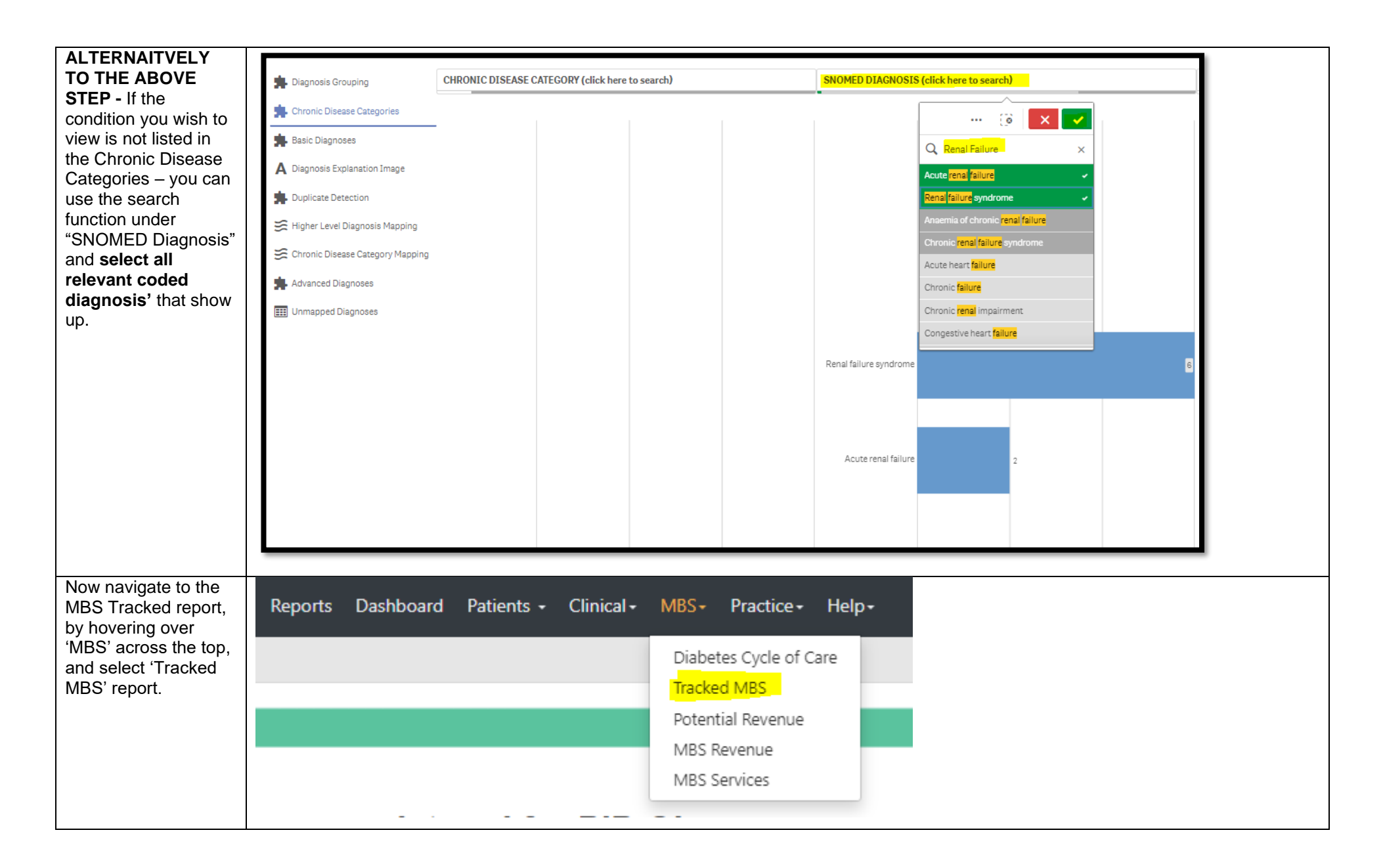

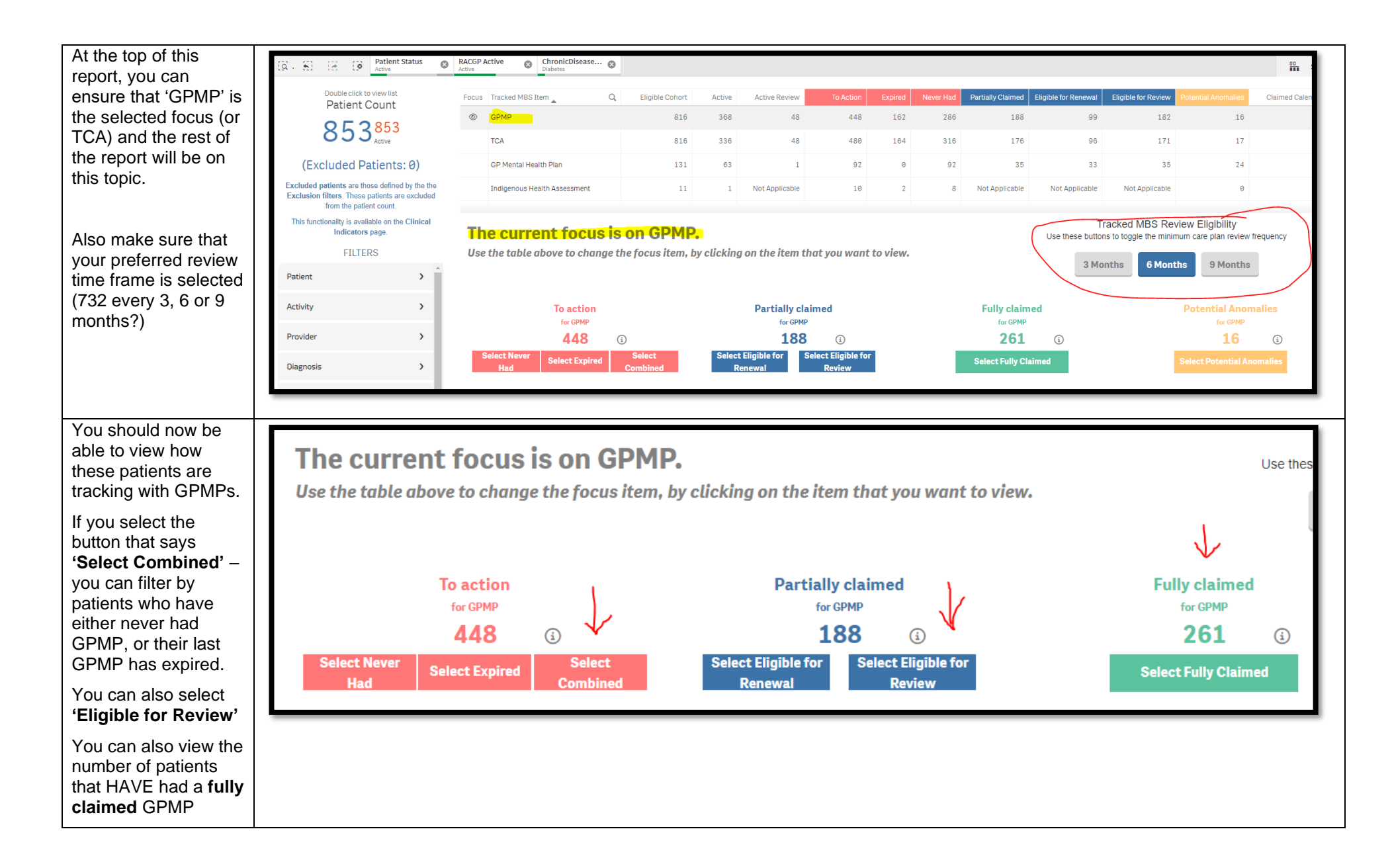

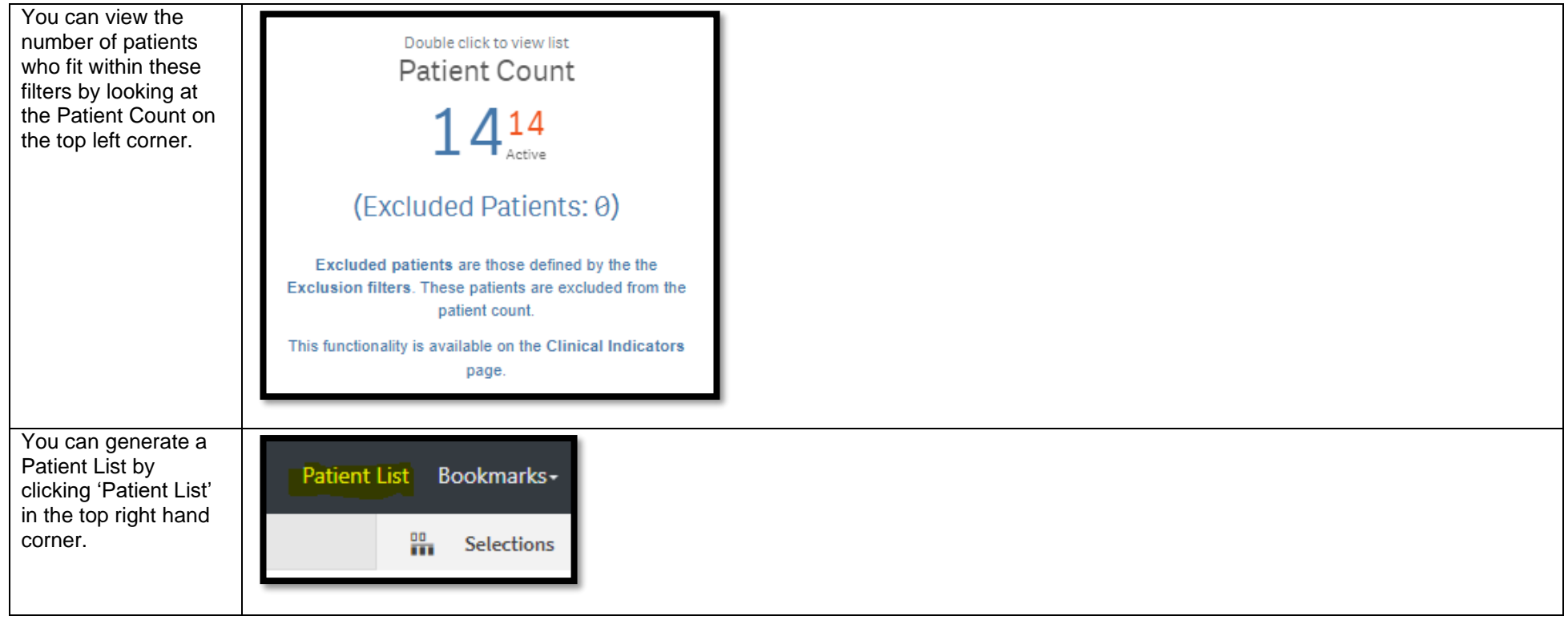